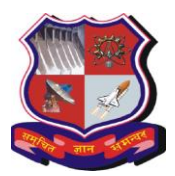

### **Master of Engineering Subject Code: 3720217 Semester – II Subject Name: Soft Computing**

## **Type of course:** Core Course

**Prerequisite:** Basic Knowledge of Mathematics

**Rationale:** To introduce the soft computing concepts and techniques and to foster their abilities in designing appropriate technique for a given scenario. To implement soft computing based solutions for real world problems. T give students knowledge about non-traditional techniques and fundamentals of artificial neural networks, fuzzy logic and genetic algorithms. To provide students hands-on experience on MATLAB to implement various strategies.

### **Teaching and Examination Scheme:**

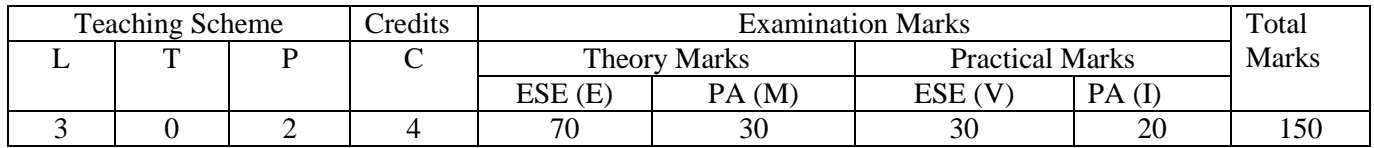

### **Content:**

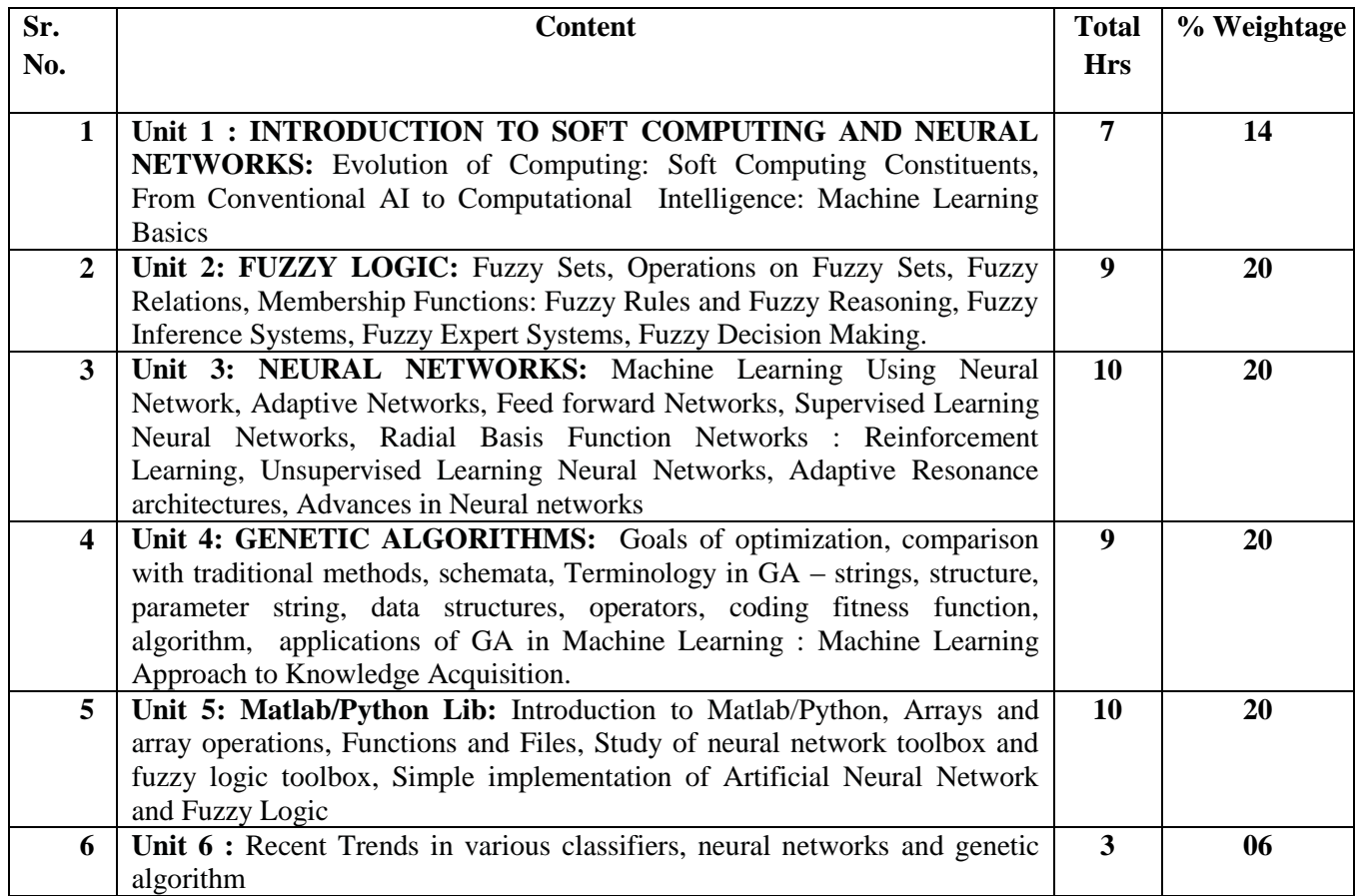

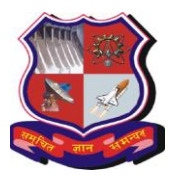

# **GUJARAT TECHNOLOGICAL UNIVERSITY**

**Master of Engineering**

#### **Subject Code: 3720217**

#### **Reference Books:**

- 1. Jyh Shing Roger Jang, Chuen Tsai Sun, Eiji Mizutani, Neuro-Fuzzy and Soft Computing, Prentice Hall of India, 2003.
- 2. George J. Klir and Bo Yuan, Fuzzy Sets and Fuzzy Logic: Theory and Applications, Prentice Hall, 1995.
- 3. MATLAB Toolkit Manual
- 4. Timothy J.Ross, Fuzzy Logic with Engineering Applications, McGraw-Hill
- 5. Goldberg, D. E, Genetic algorithm in search, optimization and machine learning, Addison-Wesley, Reading Mass
- 6. S.N.Sivanandam, S.N.Deepa , Principles of Soft Computing, 2e, Wiley India Pvt. Ltd.
- 7. S. RAJASEKARAN, G. A. VIJAYALAKSHMI PAI, NEURAL NETWORKS, FUZZY LOGIC AND GENETIC ALGORITHM: SYNTHESIS AND APPLICATIONS, PHI Learning Pvt. Ltd

#### **Course Outcome:**

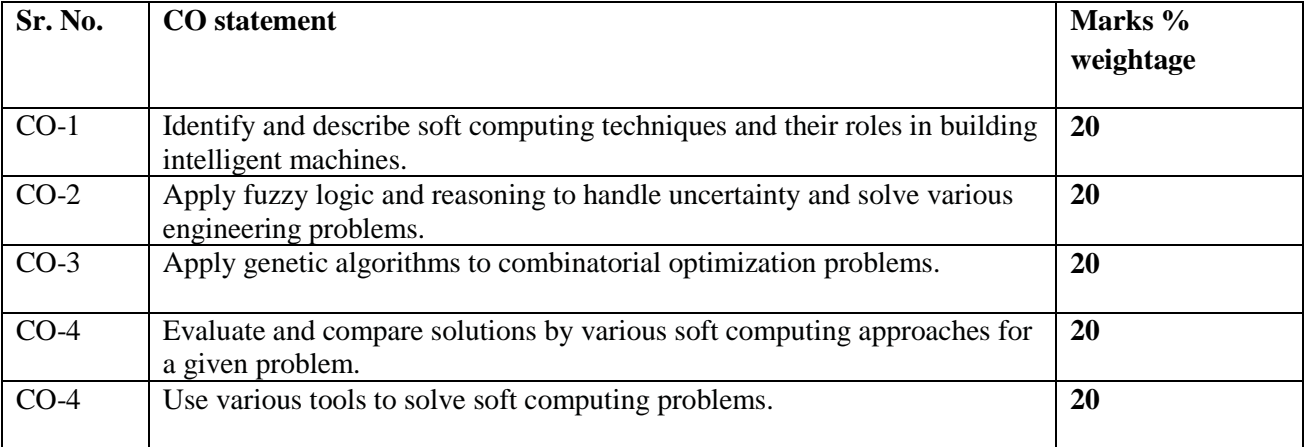

**Suggested List of Experiments:** If MATLAB is not available, the practical may be carried out in SCILAB or C/C++/Java

- 1. Introduction to MATLAB & its environment.
- 2. Introduction to MATLAB: Fuzzy Logic Toolbox, Fuzzy Logic Simulink Demos
- 3. Introduction to MATLAB: Neural Network (NN) Toolbox, NN Simulink Demos
- 4. MATLAB simulation: Artificial Neural Network (ANN) implementation
- 5. MATLAB simulation: NN Tool Artificial Neural Network (ANN) implementation
- 6. MATLAB simulation: Various structure of NN algorithms implementation
- 7. MATLAB simulation: Training Algorithms of ANN.
- 8. MATLAB simulation: Coding and minimizing a fitness function using GA.

#### **List of Open Source Software/learning website:**

- 1. <http://www.iitk.ac.in/kangal/codes.shtml>
- 2. http://lancet.mit.edu/ga/dist/galibdoc.pdf
- 3. https://books.google.co.in/books?hl=en&lr=&id=W5SAhUqBVYoC&oi=fnd&pg=PR11& dq=SOft+computing+course+&ots=et\_2Nvjy\_4&sig=jDXLrGIeD3zc4QUxvcEvC5FrFY#v=onepa ge&q=SOft%20computing%20course&f=false

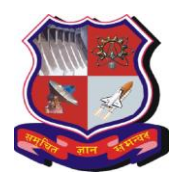

# **GUJARAT TECHNOLOGICAL UNIVERSITY**

**Master of Engineering Subject Code: 3720217**

# **Major Equipments / Software:**

Students may implement open ended problems on some Microprocessors / DSP boards. Computers with MATLAB / Scilab/  $C/C++$ /Java software may serve the purpose.